# **Don't Wait to Act!**

The sooner people know your pet's missing, the sooner it'll be found.

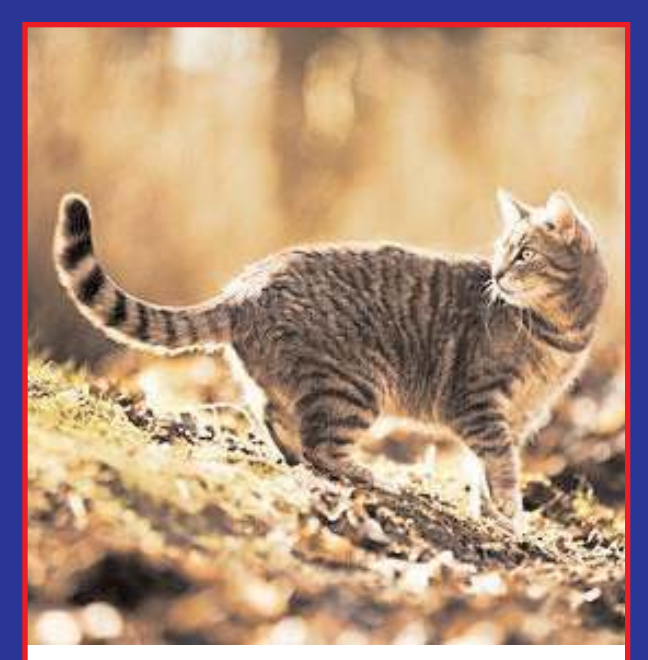

## **Lost Your Cat?**

Keep looking! Only 2% of cats in shelters are ever taken home again by their owners.

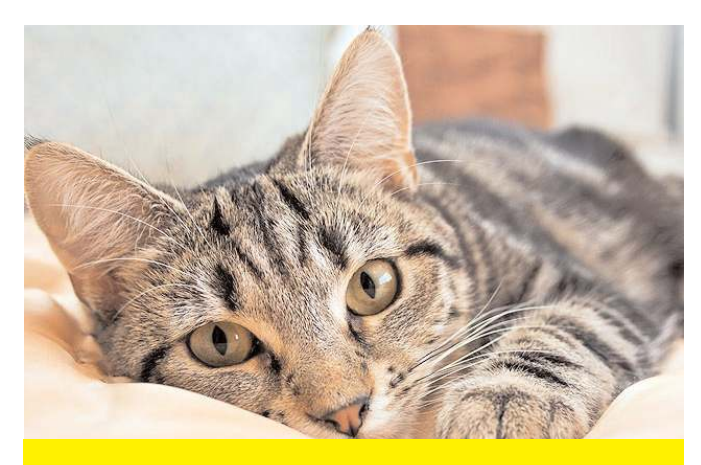

Burlington County residents should always contact the Burlington County Animal Shelter if their pet goes missing.

609-265-5073

35 Academy Dr. Westampton, NJ 08060

www.petfinder.com/ shelters/nj148.html

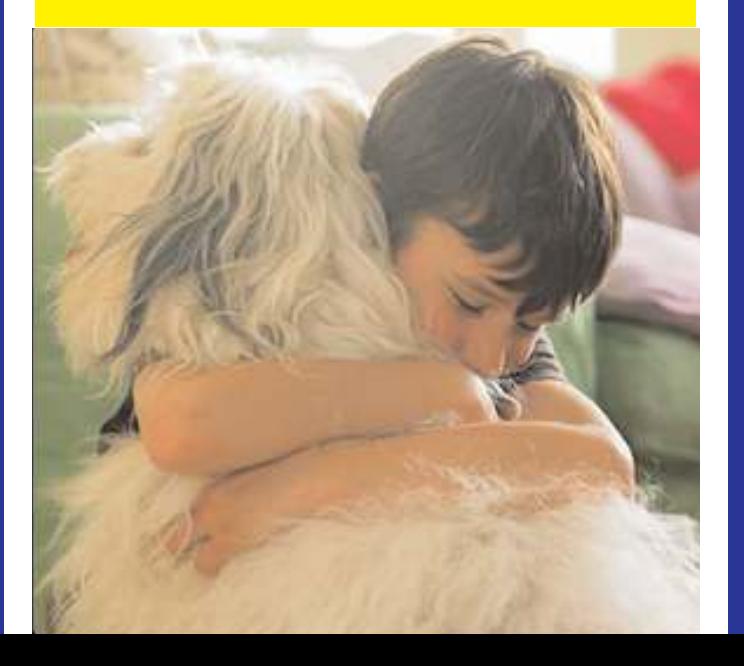

*The Unthinkable Has Happened...*

**Pet!**

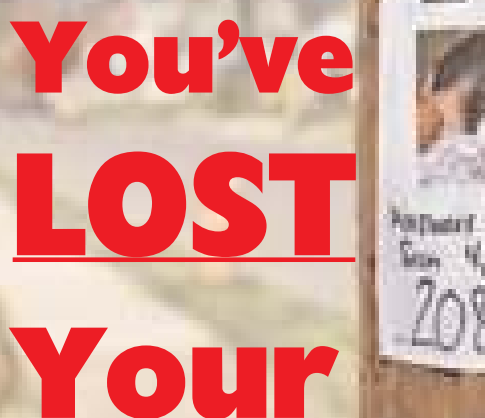

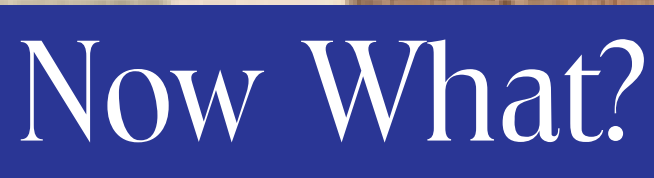

*Lost Pet Tips from the Burlington County Animal Shelter*

### **Create a Flyer**

Flyers should ALWAYS include:

- A large photo of the lost pet, in color if possible.
- The date AND place the pet was last seen.
- A contact phone number.
- Some specific details to help identify the pet.

#### Your flyers should be large and colorful, with "LOST CAT/DOG" in a large font.

Flyer Creation Tips: www.MissingPetPartnership.org/ recovery-tips/posters-5555

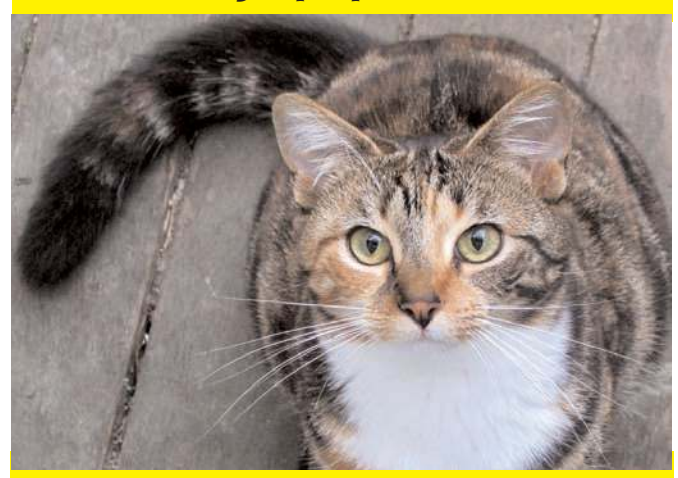

Other Resources: www.MissingPetPartnership.org/ recoverytips.php

On Facebook: Lost & Found Pets Burlington County NJ

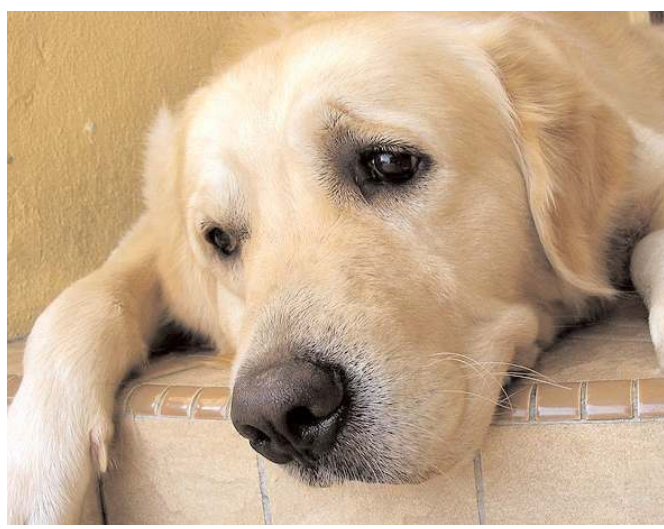

### **Spread the Word**

You should report your pet as missing, share your flyer, and check with these sources regularly.

- Search at all your local shelters, REGULARLY and IN PERSON!
- Rescue groups, veterinarians, pet stores, and community bulletin boards
- All of your neighbors, and local mail delivery people
- In the area your pet was last seen, on telephone poles and other objects
- Online, on lost/found pet websites, or pet selling websites (try Facebook.com and Craigslist.org)
- Your local police (non-emergency contact)

### **When You Find Your Pet**

- Don't forget to take down your Lost Pet flyers.
- Tell everyone who helped you that your pet has been found.
- Get your pet microchipped and keep it up to date! If your microchipped lost pet ends up at a shelter or a vet's office, they will scan for the microchip and immediately find your contact information.

The Burlington County Animal Shelter hosts low-cost microchip clinics regularly.

www.BurlingtonCountyPetAid.org/ microchipclinics.html

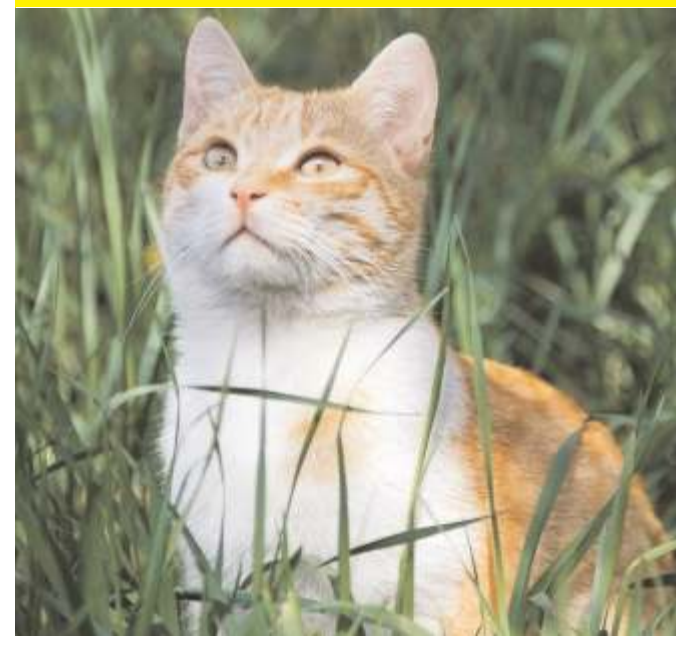